## Excel Training options

- 1. YouTube Channel: [ExcelisFun](https://www.youtube.com/user/ExcelIsFun) <https://www.youtube.com/user/ExcelIsFun>
	- Great resource with videos covering everything on Excel.
	- Some videos include sample work files so you can follow along.
	- Sample videos on PivotTables
		- i. Short: <https://www.youtube.com/watch?v=AKk11s8x9Ss>
		- ii. Med: <https://www.youtube.com/watch?v=p0U9oeRggFk>
		- iii. Long: <https://www.youtube.com/watch?v=e-yuYNgsHAk&t=1444s>
- 2. The [Libraries Linking Idaho](http://lili.org/) resource and it[s Learning Express Library](https://www-learningexpresshub-com.lili.idm.oclc.org/) sub-resource
	- Provides structured courses on Microsoft Office at beginner, intermediate and advanced levels.
	- Requires users to create an account.

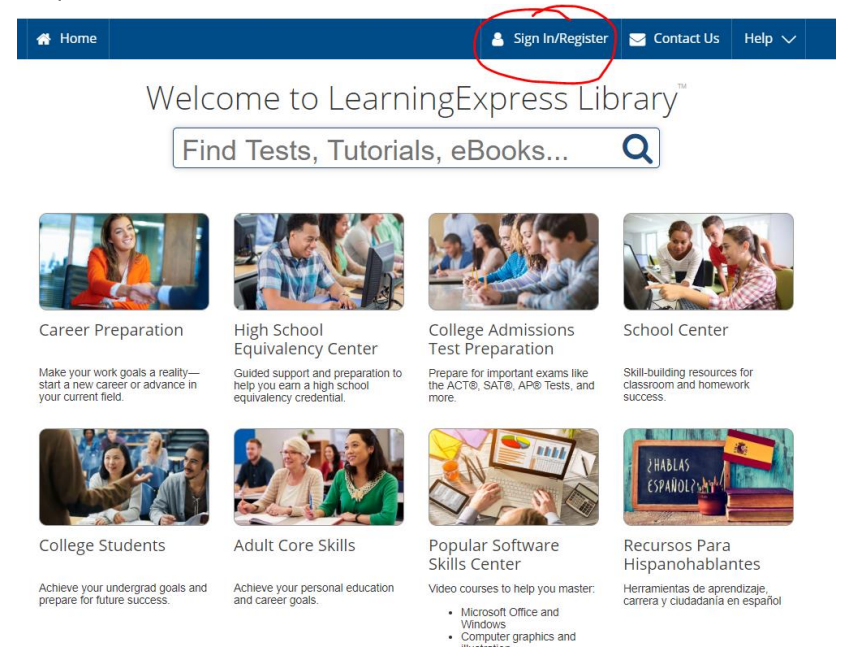

 Once logged in, navigate to "Popular Software Skills" under the "Centers" menu, and click on "Master Microsoft Office".

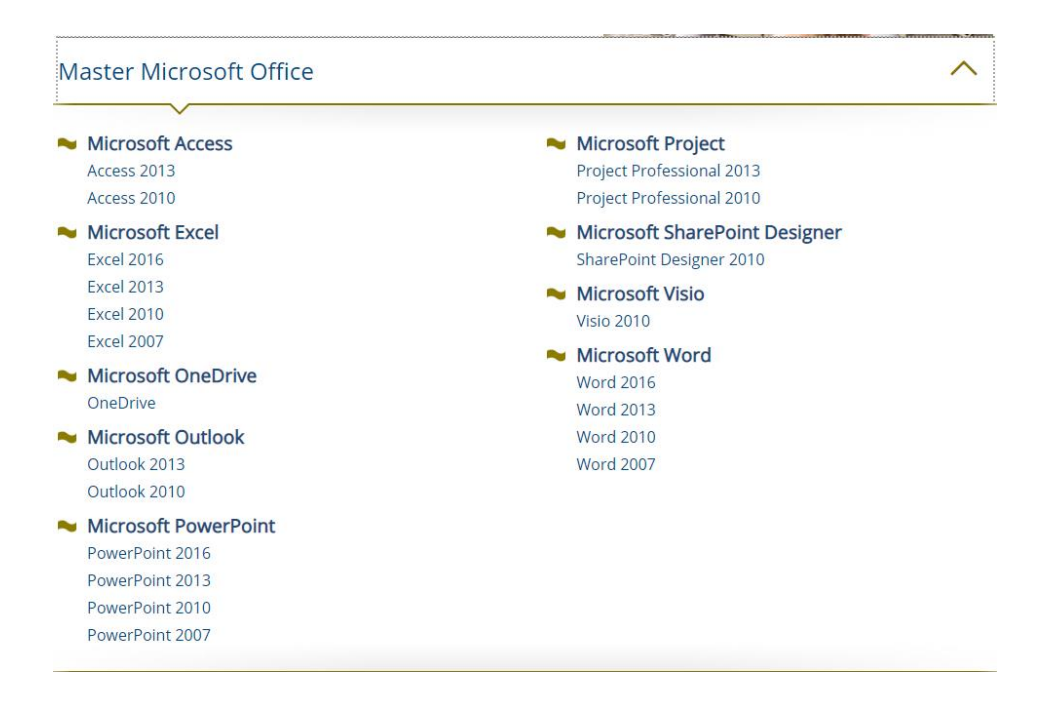